## Save as pdf landscape

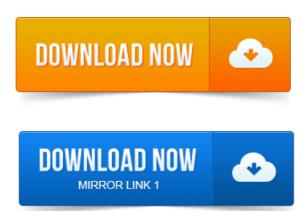

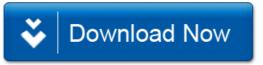